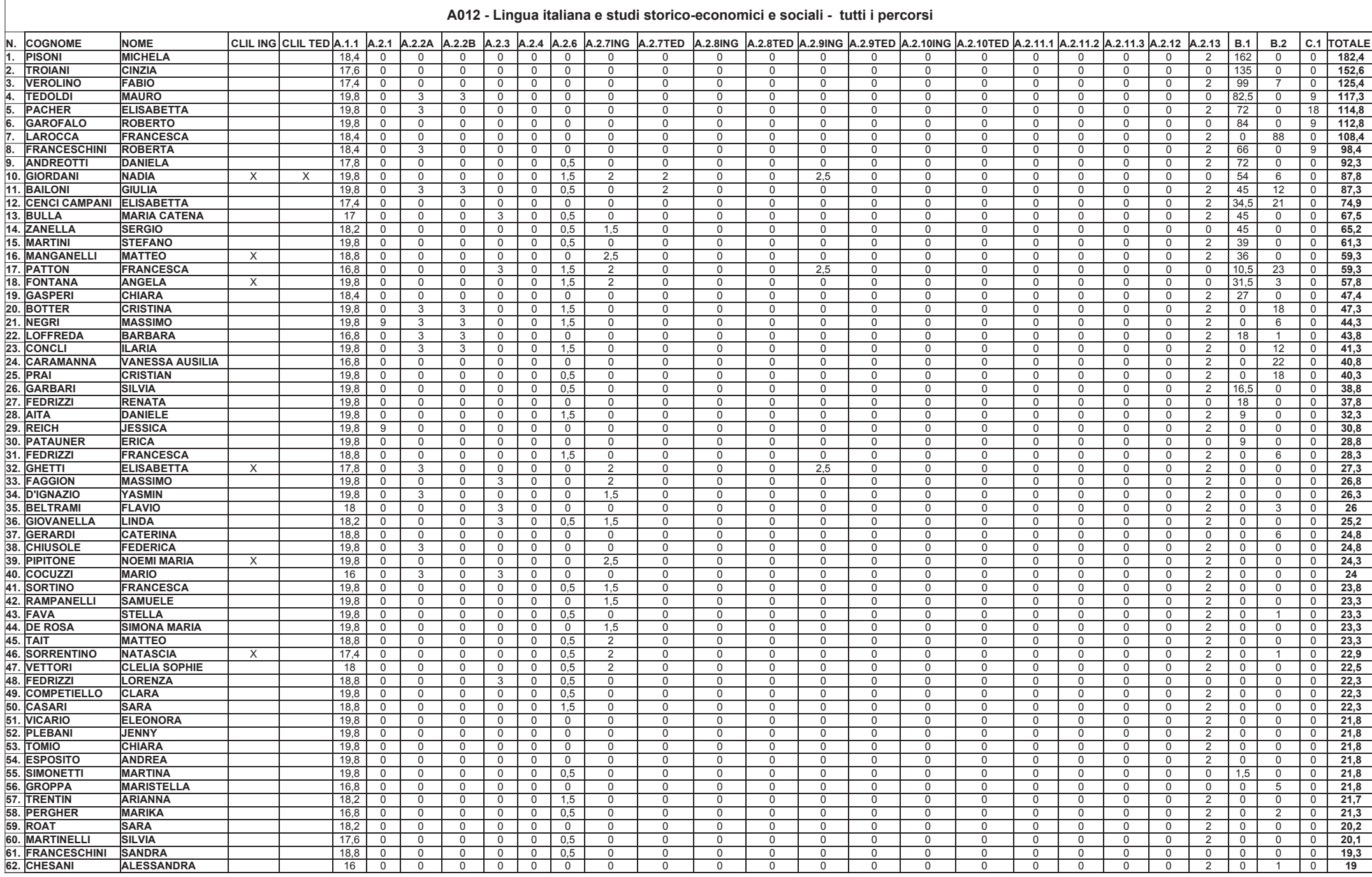

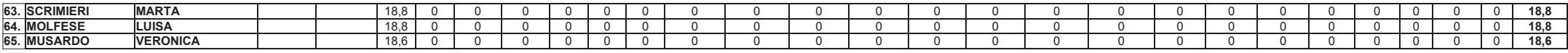

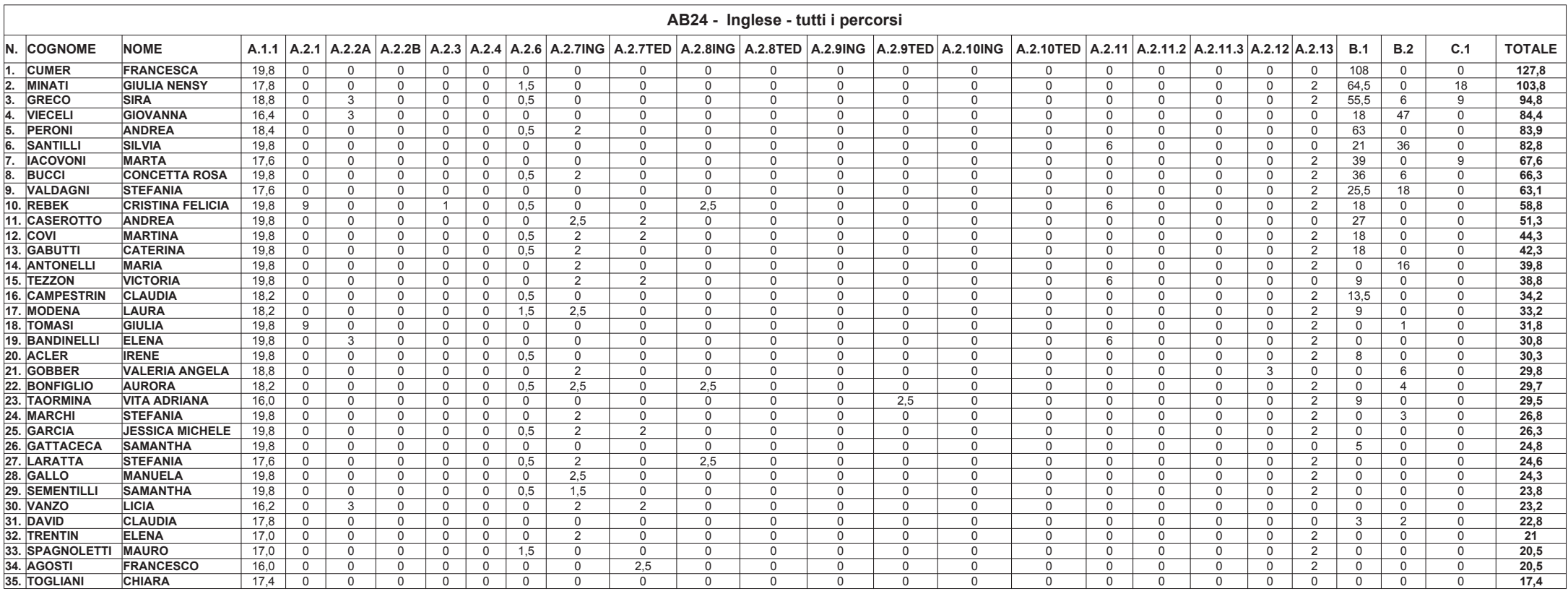

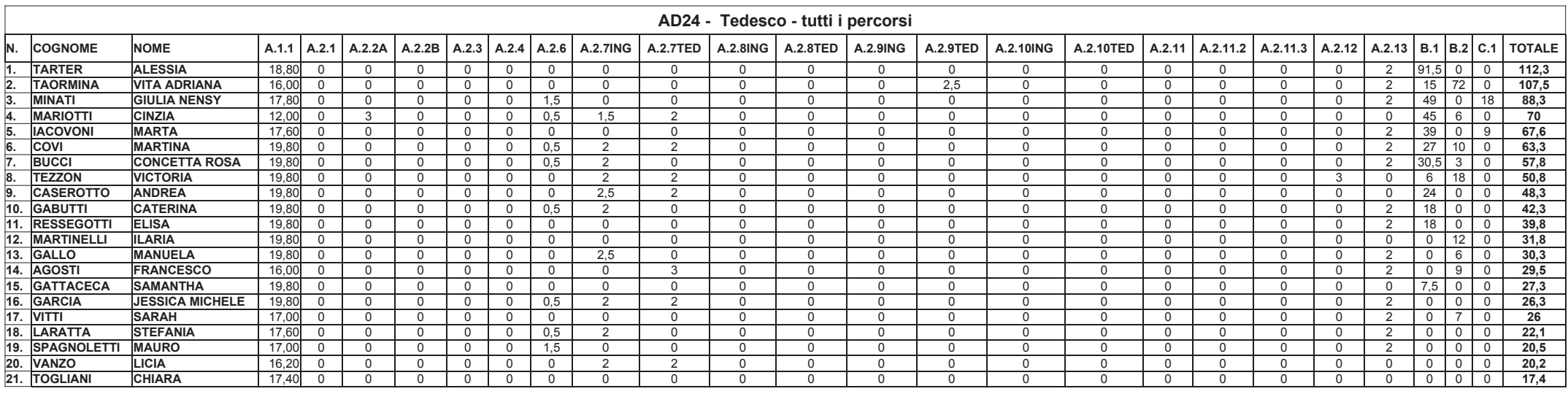

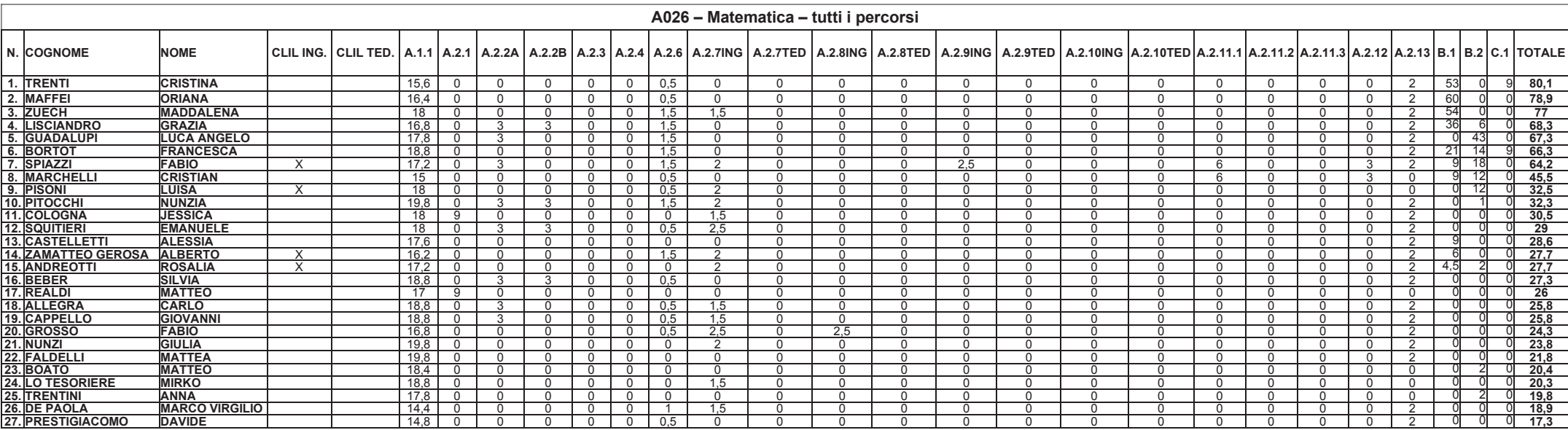

# A027 - Matematica - tutti i percorsi

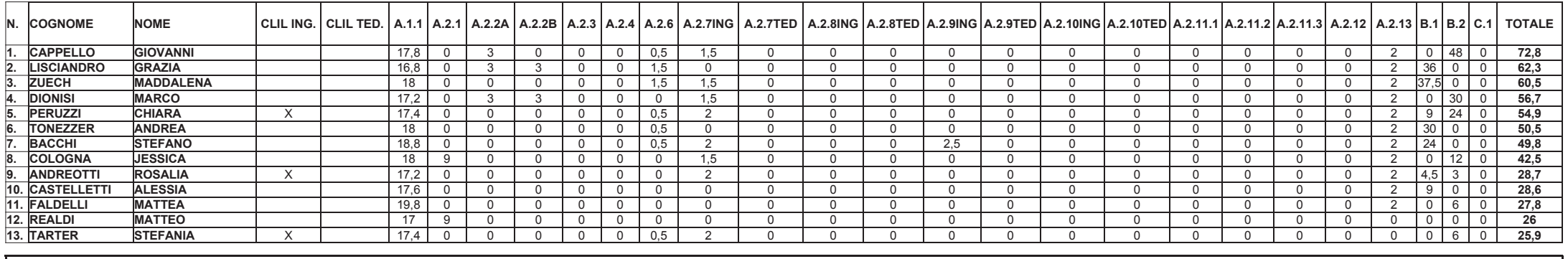

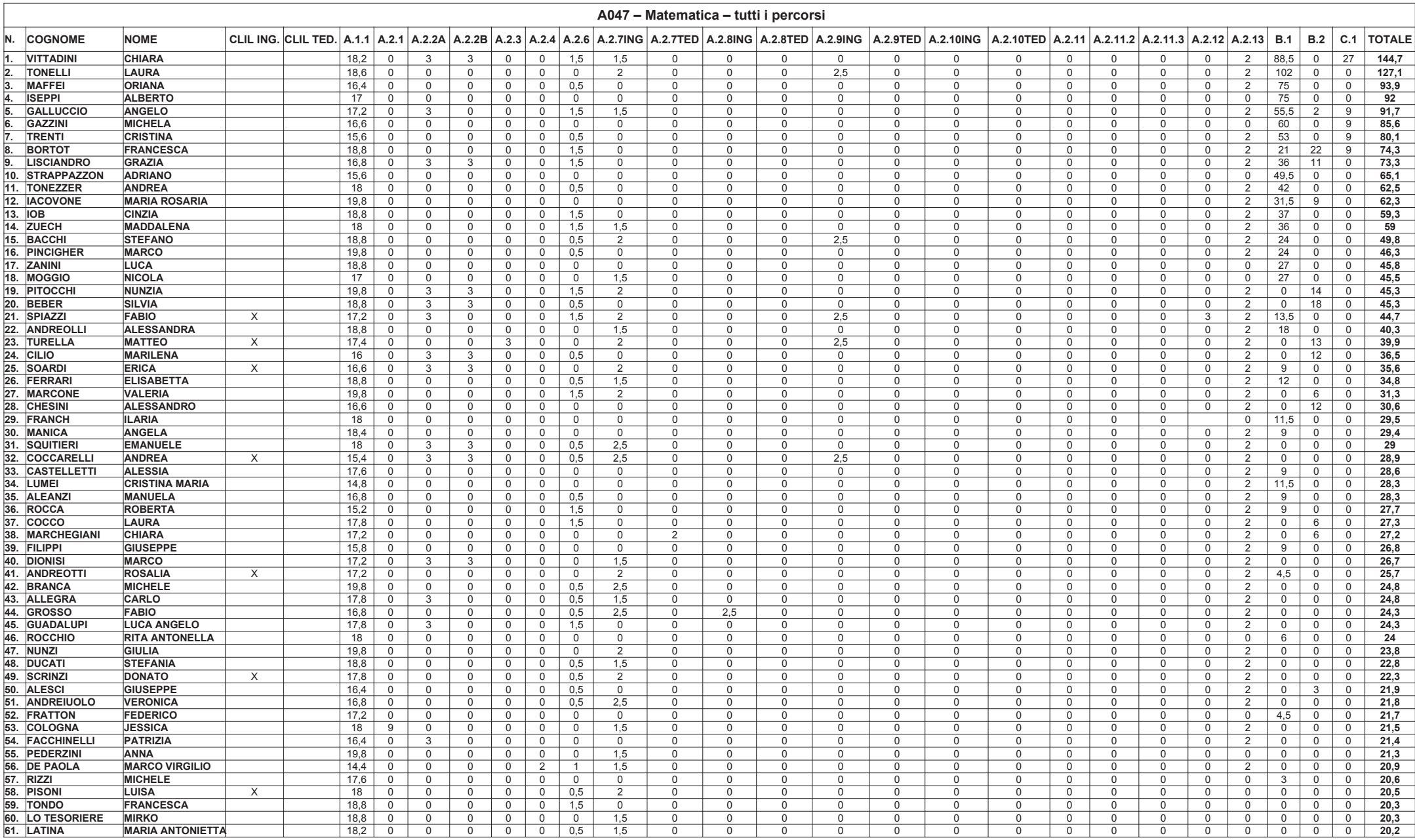

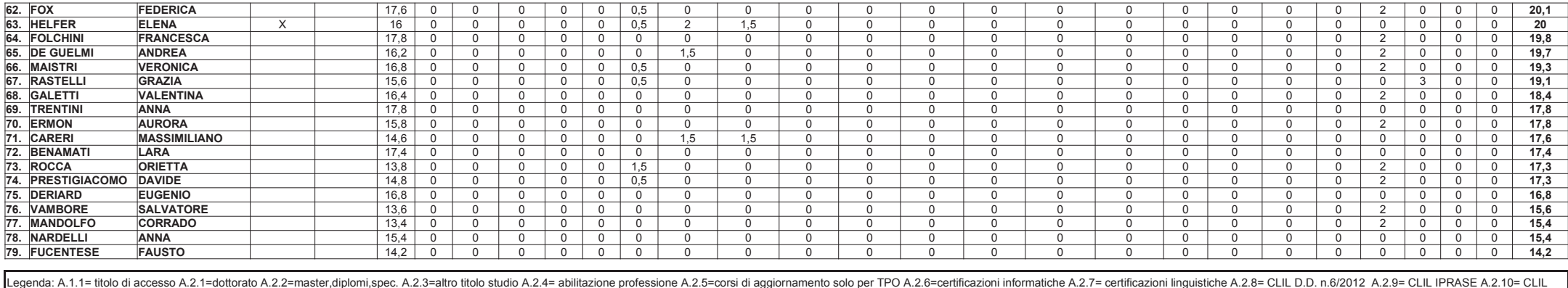

Legenca. A.1.1= undo ut accesso A.2.12= abilitazione all'insegnamento altra equations, per solutions and access A.2.13= 24GEU A.2.14 abilitations and proportional about the particle of the partial distribution in the servi

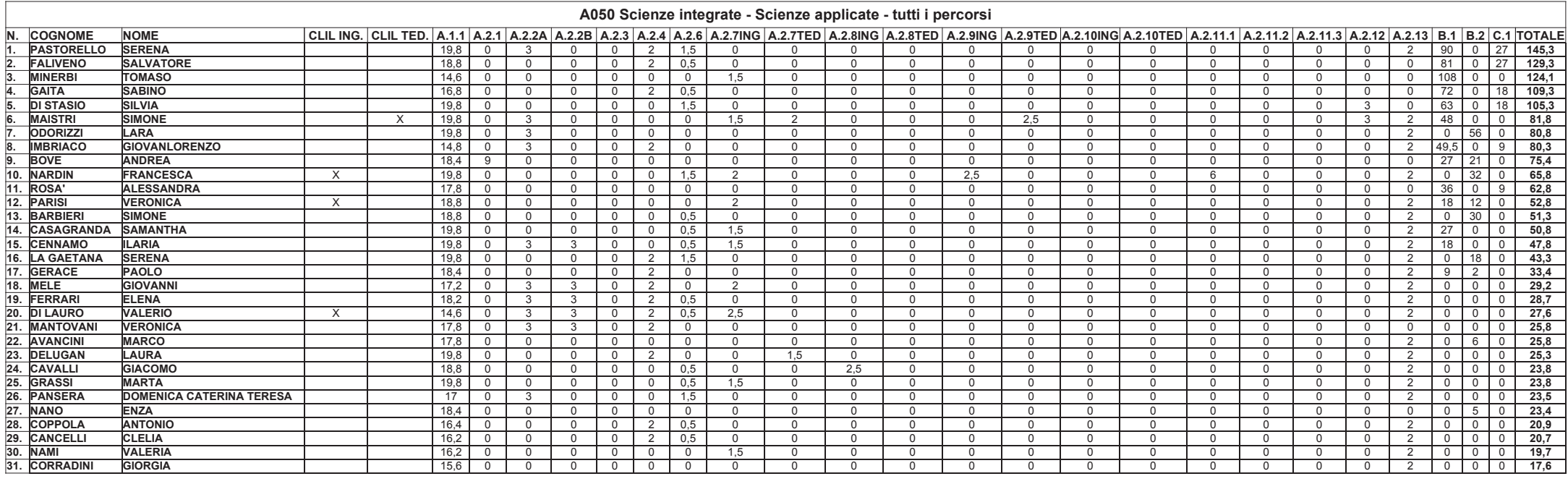

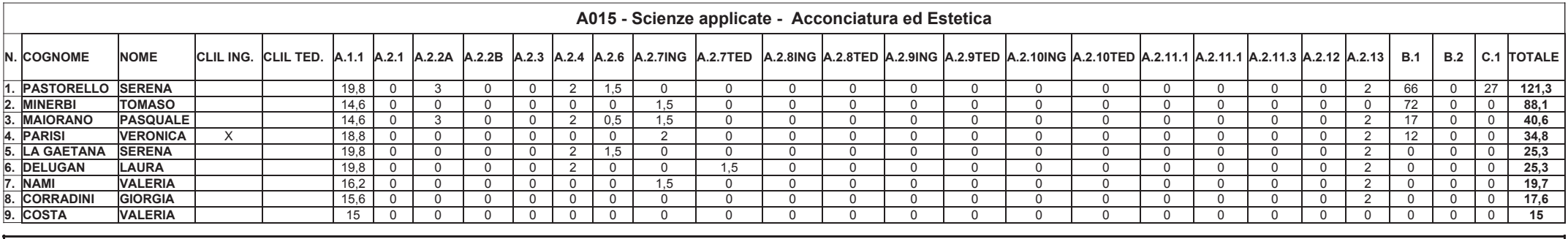

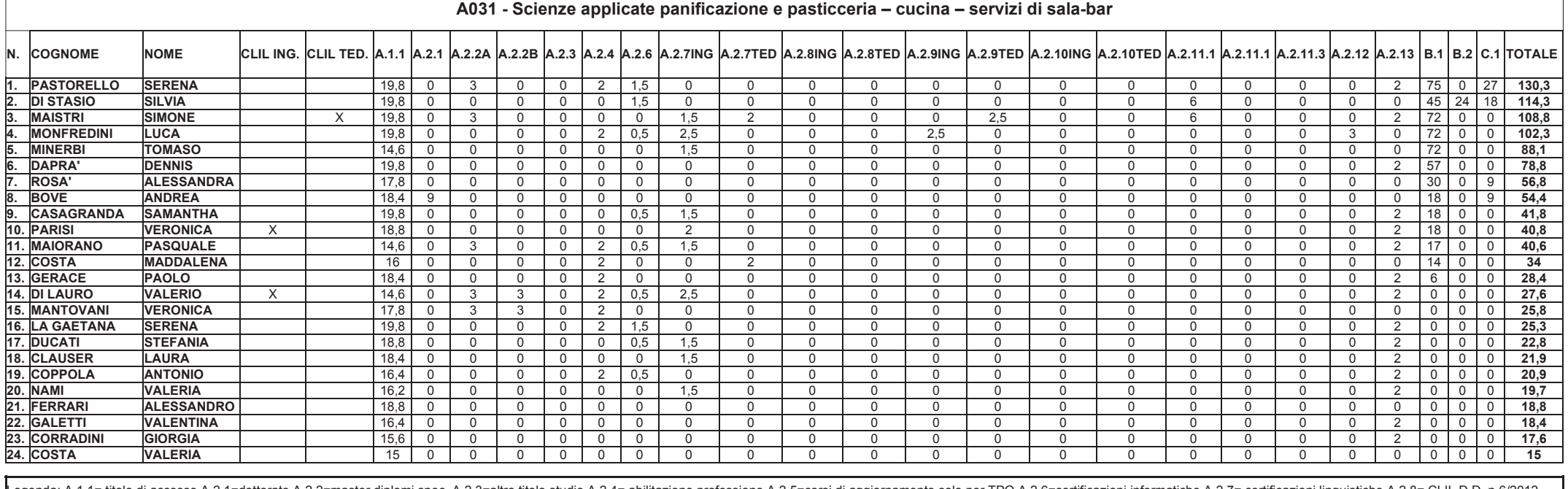

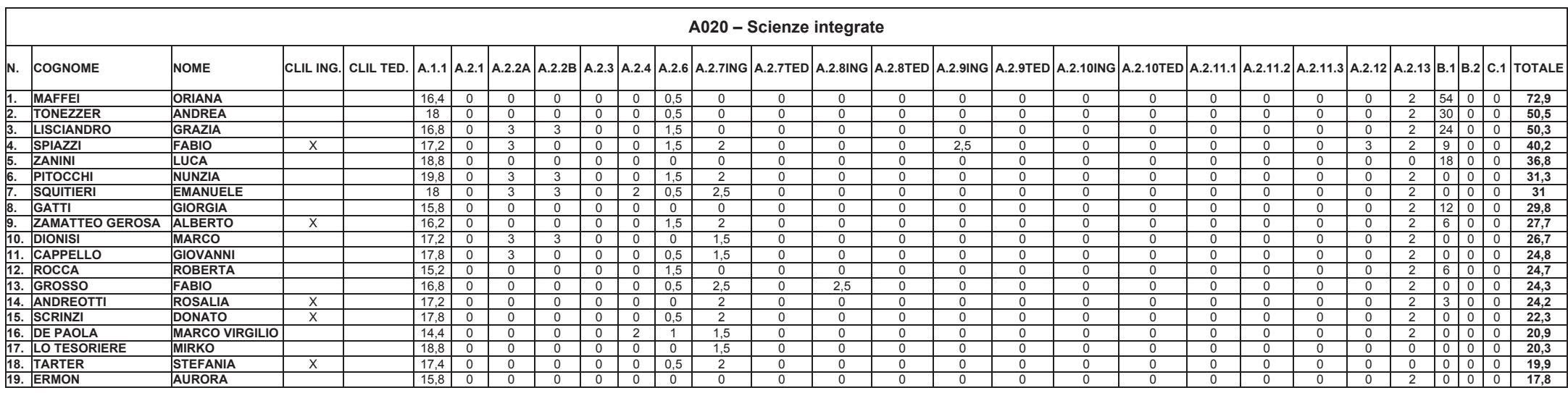

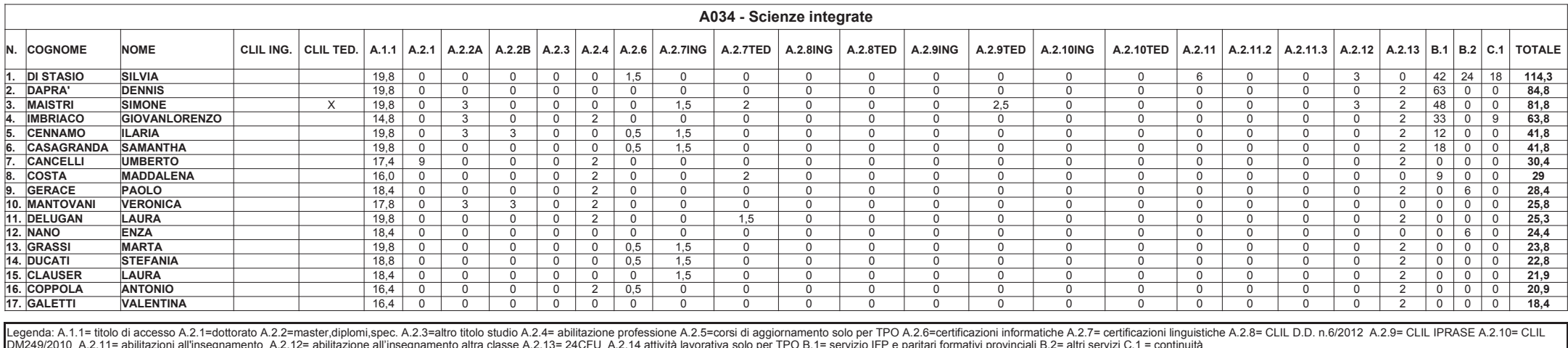

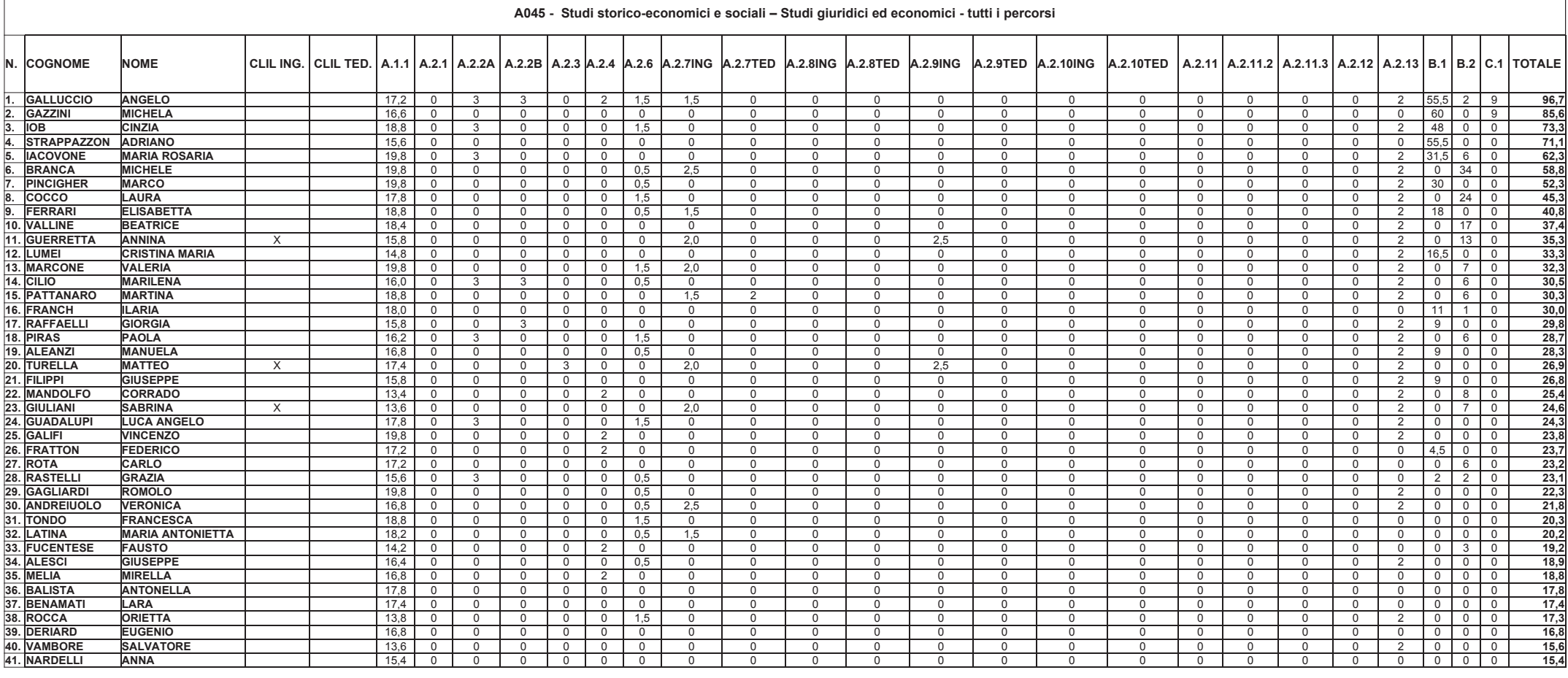

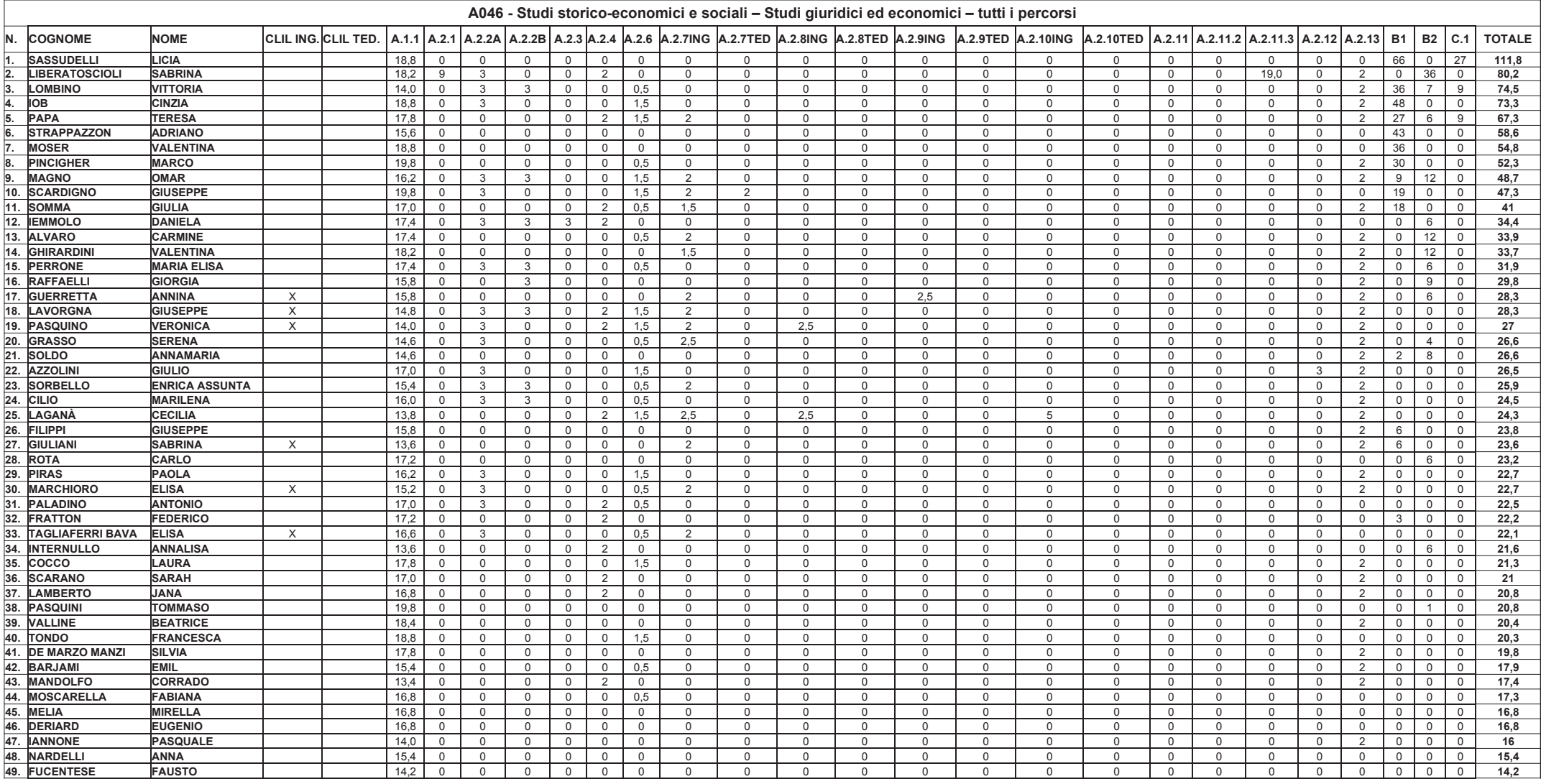

### A037 - Disegno tecnico - Legno

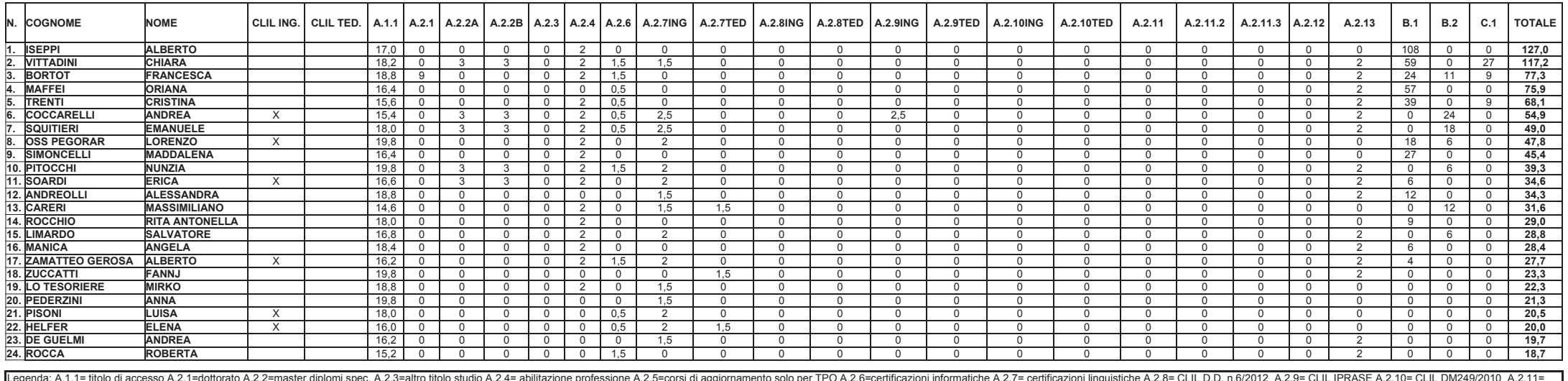

# A041 - Laboratorio digitale - tutti i percorsi

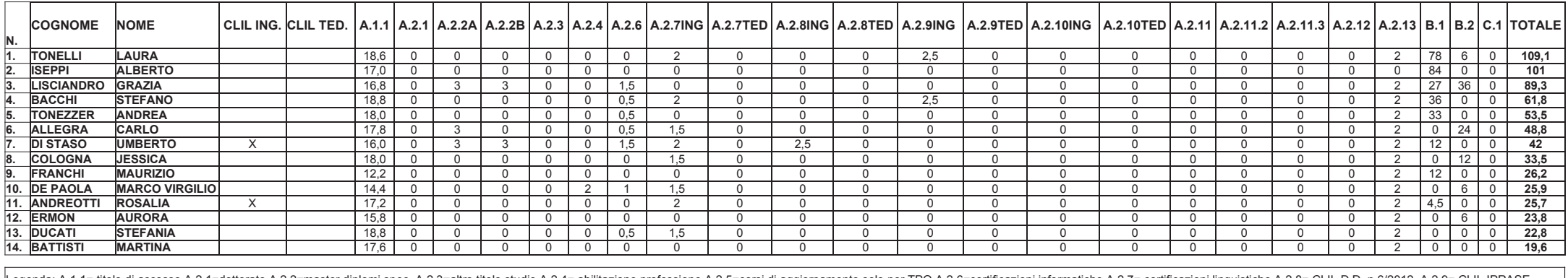

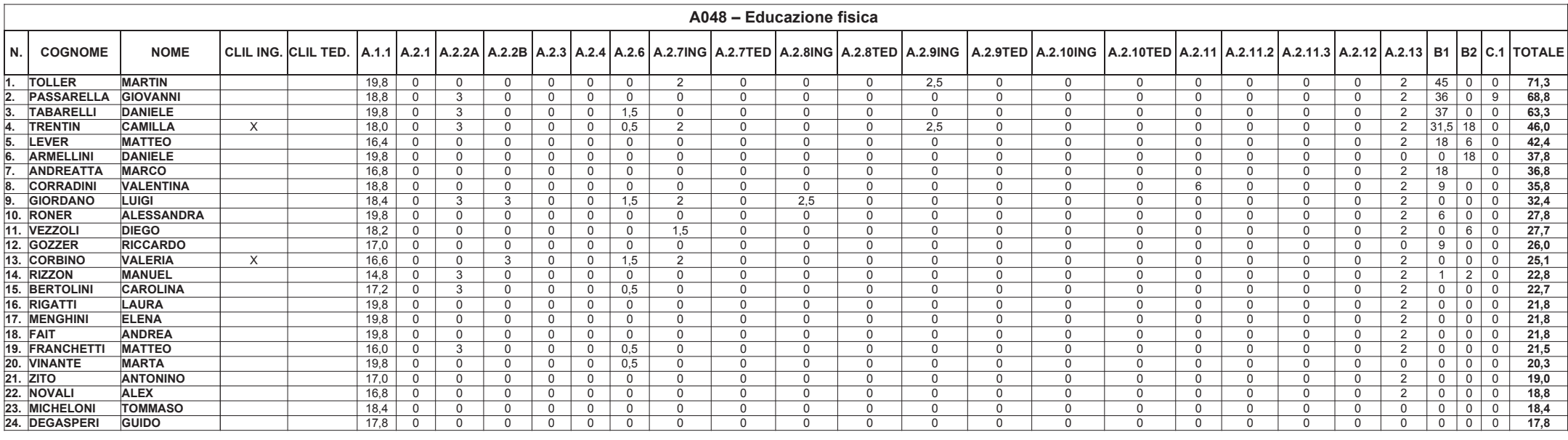

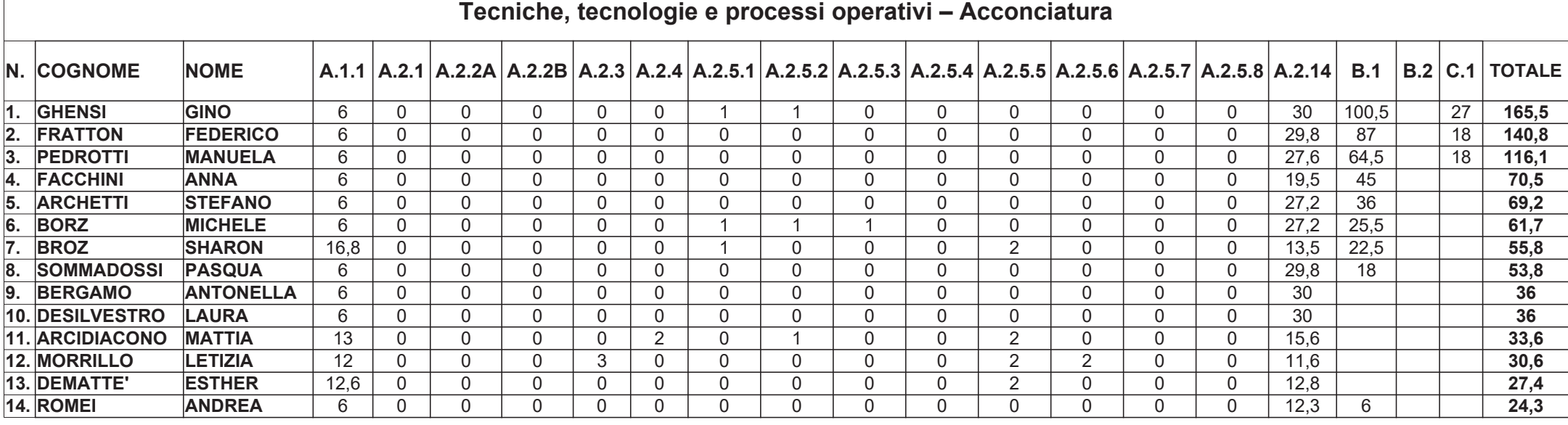

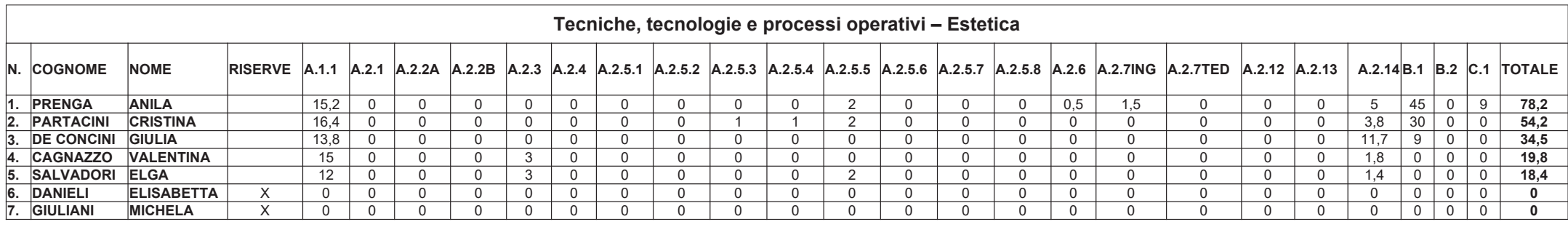

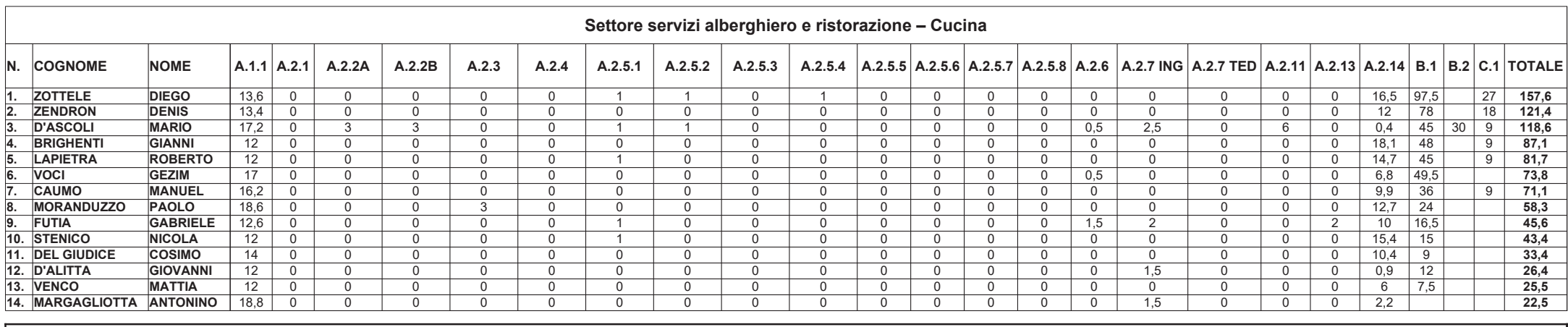

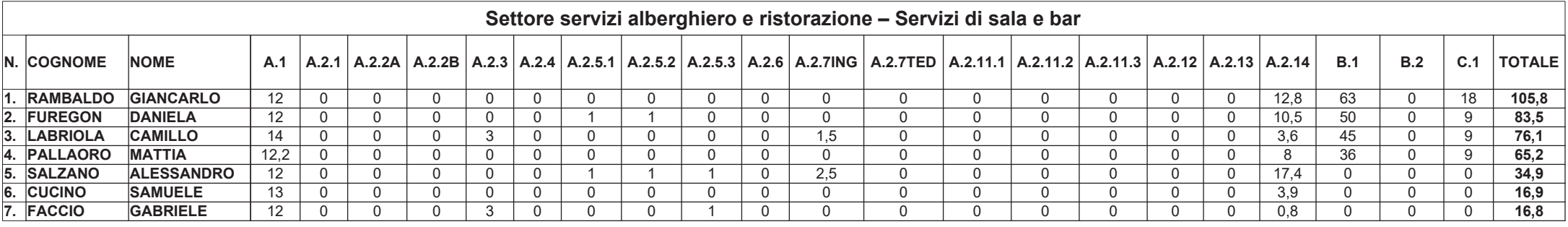

Legenda: A.1.1= titolo di accesso A.2.1=dottorato A.2.2=master,diplomi,spec. A.2.3=altro titolo studio A.2.4= abilitazione professione A.2.5=corsi di aggiornamento solo per TPO A.2.6=certificazioni informatiche A.2.7= cert linguistiche A.2.8= CLIL D.D. n.6/2012 A.2.9= CLIL IPRASE A.2.10= CLIL DM249/2010 A.2.11= abilitazioni all'insegnamento A.2.12= abilitazione all'insegnamento altra classe A.2.13= 24CFU A.2.13 attività lavorativa solo per T B.1= servizio IFP e paritari formativi provinciali B.2= altri servizi C.1 = continuità

## Settore industria-artigianato- Panificazione e pasticceria

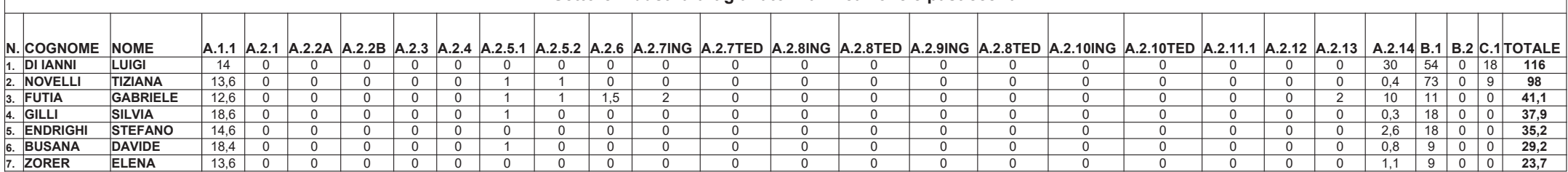

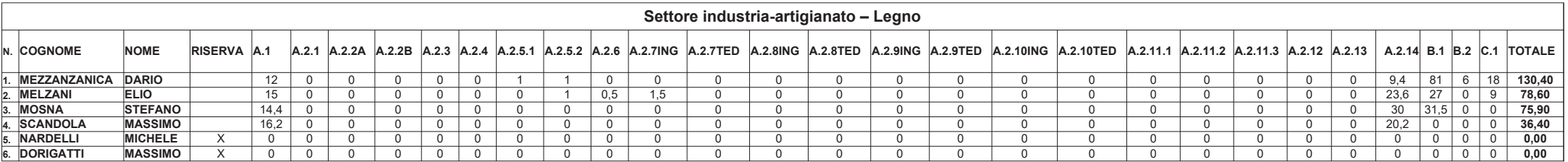